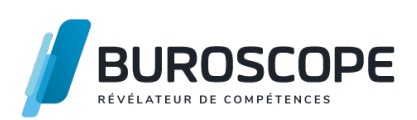

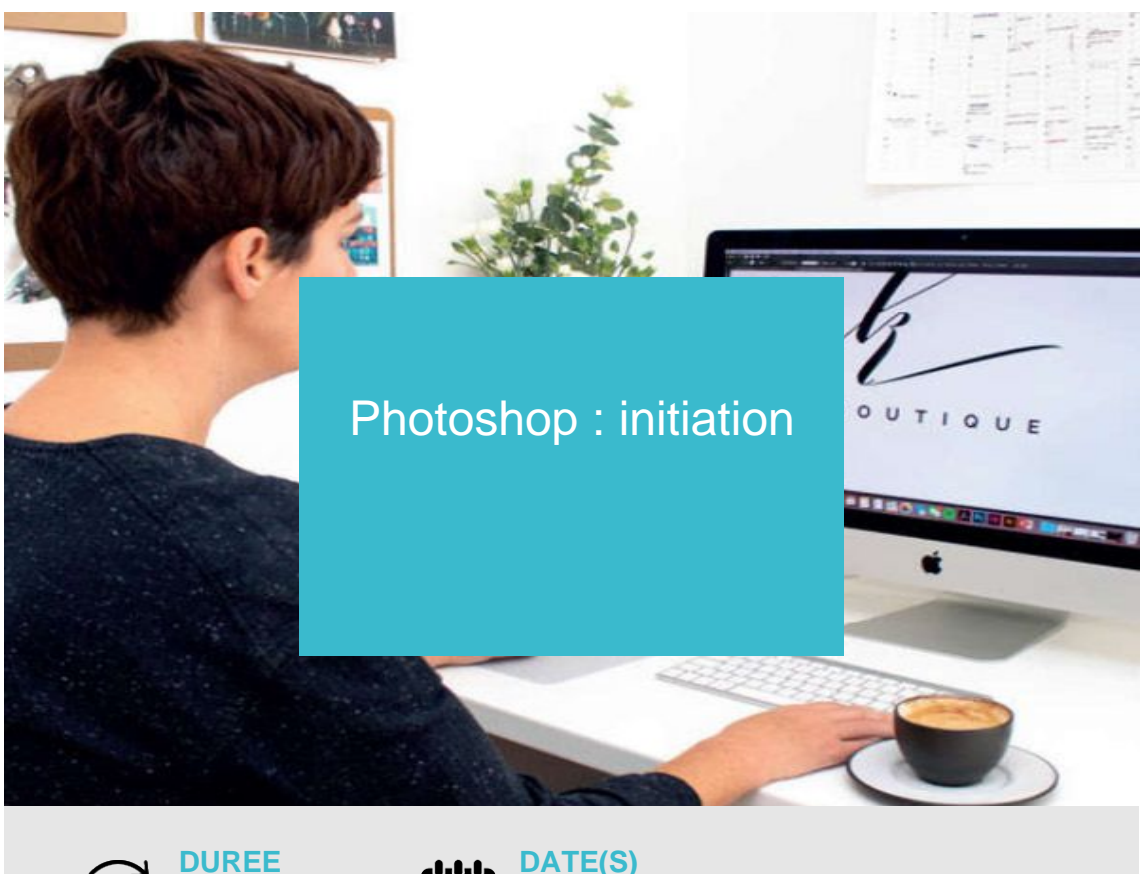

**DUREE 3 j - 21 h**

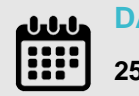

**25-26-27 mars 2025 / 24-25-26 juin 2025**

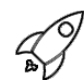

## **OBJECTIFS PÉDAGOGIQUES / COMPETENCES VISÉES**

- + élaborer des sélections et détourages complexes à l'aide des masques.
- + Produire et gérer des photomontages complexes avec de nombreux calques.

+ Créer des objets dynamiques pour appliquer des déformations et des filtres non destructifs.

+ Analyser les images et corriger finement la couleur avec les calques de réglages colorimétriques.

Ce document n'est pas contractuel et peut subir des modifications - 01/02/24

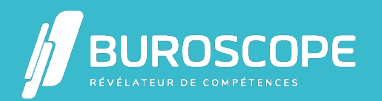

2A Allée Jacques Frimot - ZAC Atalante Champeaux - 35000 Rennes - 02 99 22 84 84 - www.buroscope.bzh SAS au capital de 83 200 euros. RCS Rennes B 331 267 765 - SIRET : 331 267 765 000 54 - NAF : 8559A.

# Photoshop : initiation

#### $\mathcal{R}_{\mathcal{C}}$ **PRÉREQUIS**

Une connaissance de l'outil informatique est indispensable.

#### **PROGRAMME**

- 1- Appréhender le rôle et le principe de Photoshop :
- Interface, fenêtres et outils.
- Formats d'enregistrement et d'exportation.
- 2- Paramétrer les réglages de l'image :
- Définition de l'image.
- Modes couleurs : RVB, CMJN.
- Taille et résolution d'image.

3- Retoucher les couleurs :

- Analyse de l'image.
- Réglage de la luminosité et du contraste.
- Correction automatique.

- Retoucher la couleur avec des outils de dessin (réglage et mode de fusion d'un outil de dessin).

4- Sélectionner et détourer :

- Méthodes de détourage : plume, baguette magique, sélection rapide, lassos !
- Sauvegarde de sélections.
- Détourage par tracés.

5- Gérer les calques :

- Calques : groupes, liaisons, disposition, visibilité, protection.
- Opacité et mode de fusion.
- Styles de calques.

6- Retoucher l'image :

- Tampon, correcteurs, pièce, déplacement basé sur le contenu.
- Remplissage d'après le contenu.
- Déformation de la marionnette, échelle basée sur le contenu.
- Recadrage, redressement d'une image.
- Filtre point de fuite.
- Réglage du piqué, nettoyage des poussières et rayures.
- Paramétrages de l'outil pinceau, crayon : dureté, pression.

7- Formater le texte :

- Outils texte et masque de texte, options de textes.
- Effets créatifs : relief, ombre portée !
- Image incrustée dans un texte.

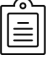

#### **MODALITÉS PÉDAGOGIQUES**

Animation en face à face présentiel.Cette formation peut être réalisée de façon collective ou individuelle.

Ce document n'est pas contractuel et peut subir des modifications - 01/02/24

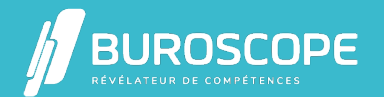

#### **MÉTHODES PÉDAGOGIQUES**

- > Tour de table en début de module.
- > Pour chaque objectif pédagogique et contenu associé :
- phase initiale de questionnement collectif et mise en contexte ;
- phase médiane d'appropriation : pédagogie individualisée, en autonomie accompagnée ;
- phase conclusive collective : réponse aux questions des participant·e·s, apport de

compléments, synthèse et consultation de l'aide-mémoire.

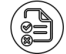

### **MODALITÉS D'ÉVALUATION**

évaluation tout au long du module par des mises en situation et des études de cas.

Quiz pédagogique en fin de module.

évaluation du stage à travers une enquête de satisfaction.

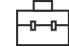

#### **SUITE DE PARCOURS**

Illustrator : initiation InDesign : initiation

#### **ACCESSIBILITÉ AUX PERSONNES EN SITUATION DE HANDICAP**  $\epsilon$

[Nos bâtiments sont](https://buroscope.bzh/fpdf/fiche_produit_mod.php?id_dossier=4&id_document=186#fiche_doc) accessibles aux personnes en situation de handicap.Si un aménagement [du poste de travail,](https://buroscope.bzh/fpdf/fiche_produit_mod.php?id_dossier=4&id_document=187#fiche_doc) des modalités de formation ou du programme est nécessaire, contactez-nous afin d'évoquer avec nos conseillers formation les adaptations possibles, en lien avec les structures concernées.

## **MODALITÉS ET DÉLAIS D'ACCÈS À LA FORMATION**

Audit téléphonique d'un conseiller formation complété d'un test de positionnement si besoin.

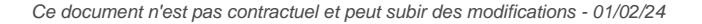

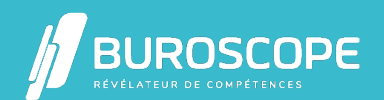

2A Allée Jacques Frimot - ZAC Atalante Champeaux - 35000 Rennes - 02 99 22 84 84 - www.buroscope.bzh SAS au capital de 83 200 euros. RCS Rennes B 331 267 765 - SIRET : 331 267 765 000 54 - NAF : 8559A.